USDT (Tether)是一种基于区块链技术的稳定币, 其价值与美元一对一锚定。在 加密货币市场中,USDT是最常用的稳定币之一,被广泛用于交易和价格保护。在 本文中,我将向您介绍如何交易USDT以及如何利用USDT进行投资和风险管理。

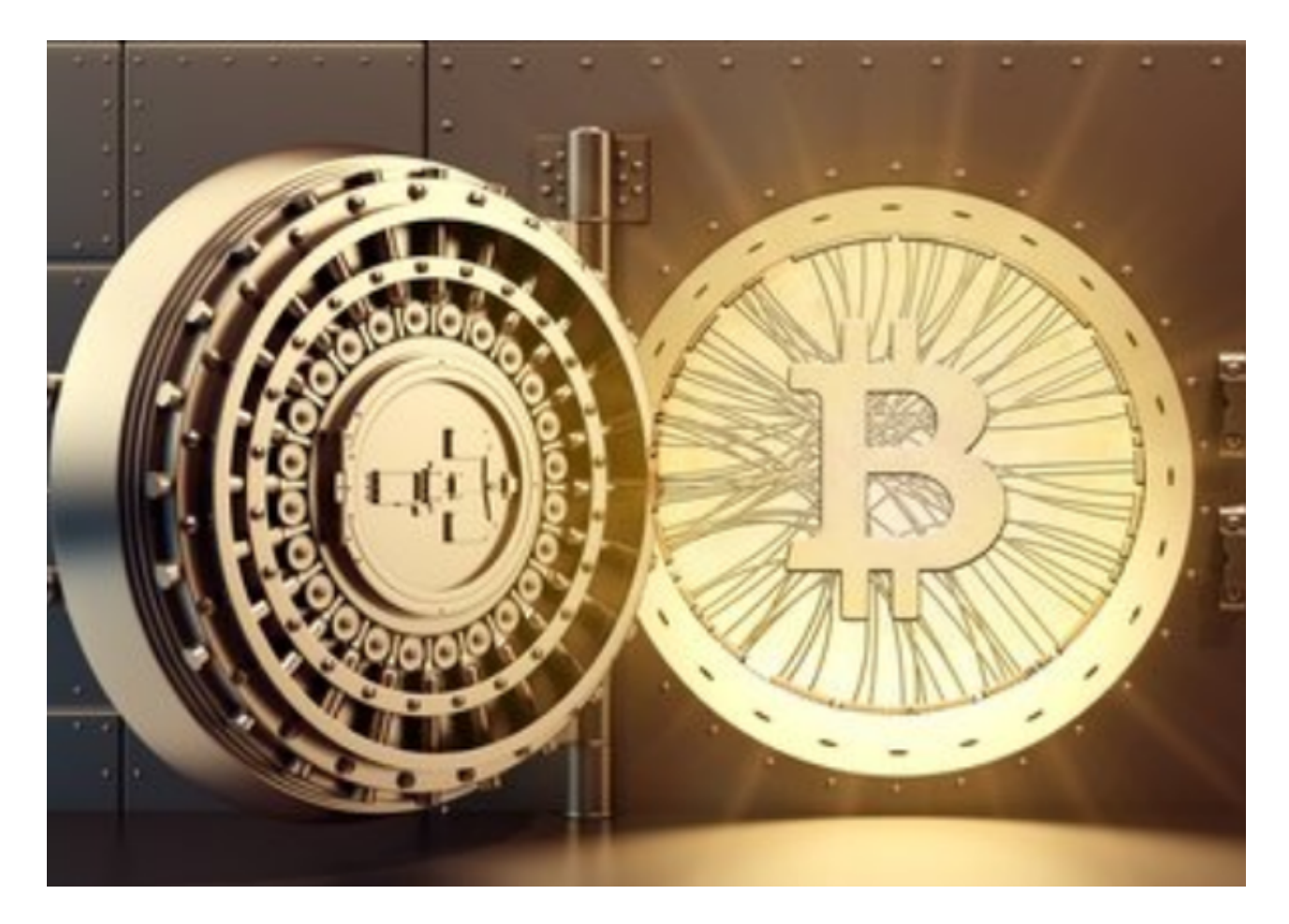

 首先,要交易USDT,您需要拥有一个加密货币交易平台的账户。许多知名的加密 货币交易所,如Bitget、Coinbase和OKEx,都允许用户交易USDT。您可以选择-个您喜欢和信任的交易所,并注册一个账户。

在注册完账户后,您需要进行身份验证和安全设置。为了保护您的账户安全,许 多交易所要求用户进行KYC(知识产权)验证,并启用双因素身份验证(2FA)。

 一旦您的账户设置完成,您可以开始购买USDT了。通常,您可以使用其他数字货 币(如比特币或以太坊)或使用信用卡/借记卡来购买USDT。选择一个交易对(如 BTC/USDT或ETH/USDT),将您想要交易的数字货币转入该交易所账户,并在交 易界面上选择合适的交易对进行交易。

 当您开始交易USDT时,您需要密切关注价格波动和市场走势。市场价格通常会受 到各种因素的影响,包括供应和需求关系、全球经济形势和政策变化等。通过研究

并分析这些因素,您可以更好地预测价格走势,并做出相应的买入或卖出决策。

除了交易,您还可以利用USDT进行投资和风险管理。由于USDT的价值与美元-对一锚定,它可以提供一个相对稳定的保值工具。如果您认为加密货币市场即将面 临一些不确定的情况,您可以将您的数字资产转换成USDT,以避免市场波动带来 的损失。

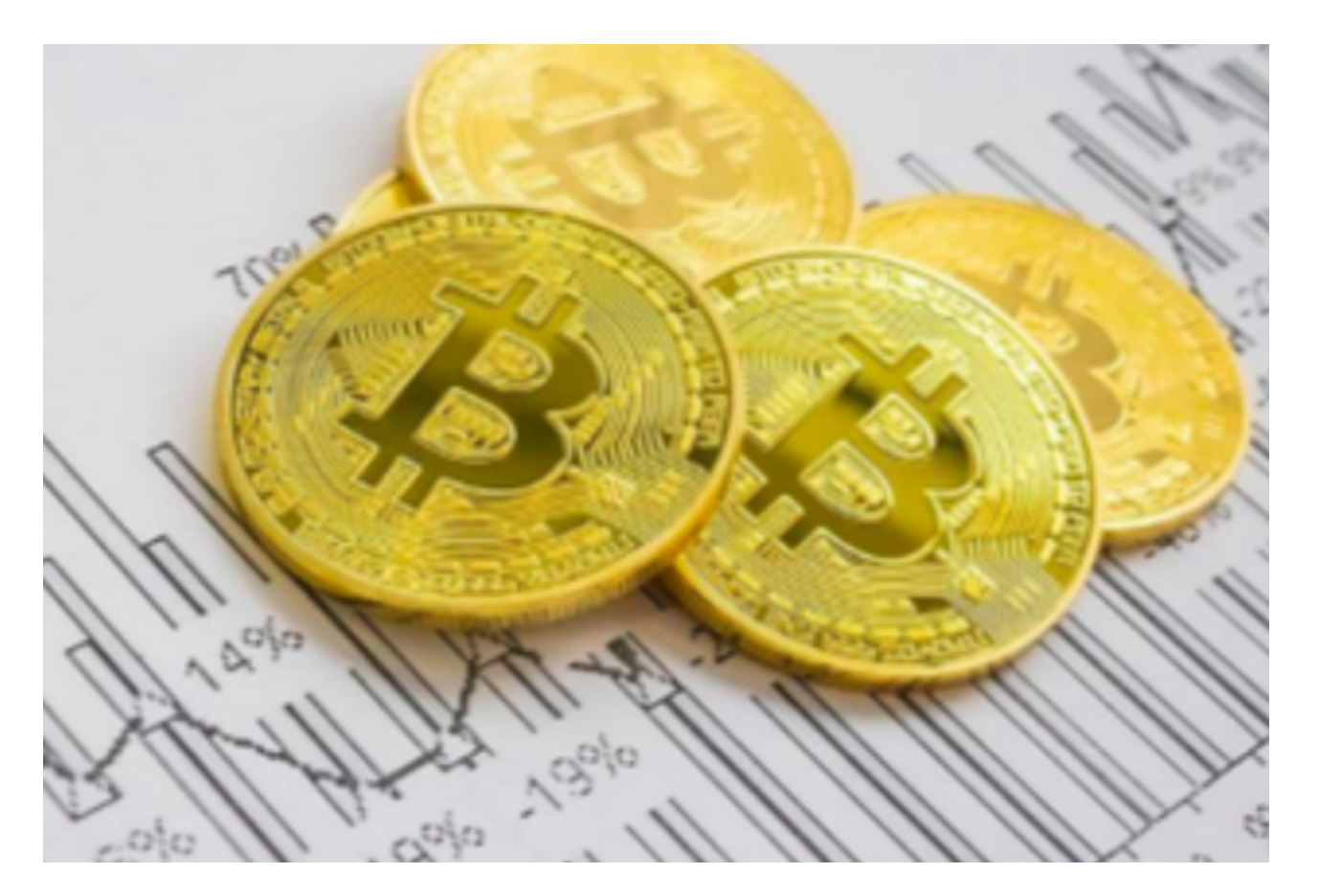

 此外,USDT还可以作为一种跨交易所的价值转移工具。如果您在不同的交易所上 有不同的数字资产,您可以通过将它们转换成USDT,然后在另一个交易所上再将 其转回其他数字资产来实现资产的迅速转移。

 尽管USDT被视为相对较稳定的加密货币,但它仍然存在一些风险。首先,由于U SDT的发行和兑现通常由发行机构(Tether Ltd.)控制,一些人对其稳定性和透明 度提出质疑。其次,交易所可能会遭受黑客攻击,导致USDT被盗或被操纵。因此 ,您应该选择一个有良好声誉和安全措施的交易所来交易和保管您的USDT。

 总结起来,交易USDT是一种参与加密货币市场的方法。通过选择一个信誉良好的 交易所,进行身份验证和安全设置,并密切关注市场走势和价格波动,您可以利用 USDT进行交易、投资和风险管理。然而,您需要注意USDT的风险以及市场的不确 定性,并采取适当的措施来保护您的资产。